## Simulationen (in R)

## Propädeutikum im Sommersemester 2016

## Paul Fink

Institut fur Statistik, LMU ¨

<span id="page-0-0"></span>08.04.2016

Statistische Analyseverfahren beruhen in der Regel auf einer Annahme darüber, wie die zu analysierenden Daten entstanden sind.

Beispiele: 
$$
z_i \stackrel{iid}{\sim} Po(\lambda)
$$
 oder  $y_i \sim N(\mathbf{x}'_i \beta, \sigma^2_{\epsilon})$ 

Ziel: Etwas uber die durch das Modell beschriebene Verteilung zu lernen: ¨

- Verteilungsparameter
- Strukturparameter

Frage-/Zielstellungen:

- Unter welchen Datensituationen funktioniert ein Modell gut?
- Bei einer gegebenen Datensituation, welches ist das *optimale* Modell?
- Wie gravierend sind Verletzungen von Annahmen?

Verhalten von Modellen oft analytisch nicht berechenbar

 $\implies$  Uberprüfung der Fragestellung anhand von Simulationen

1 Datengenerierender Prozess: (Verteilungs-)Modell zur Datenerzeugung

- <span id="page-3-0"></span>2 Statistische(s) Verfahren zur Untersuchung
- <span id="page-3-1"></span>**3** Performance-Kriterium/Kriterien

Variation von Elementen aus [1.](#page-3-0) und [2.](#page-3-1) ergibt m Szenarien

Pro Szenario:

Erzeugung von  $k$  Datensätzen und Evaluierung der/des statistischen Verfahren darauf

Konkrete Wahl von  $k$  und  $m$  situationsabhänging

- Was ist als fest anzunehmen (Verfahren/Parameter/Daten)?
- Was soll/muss flexibel sein?
- Welche Strategie verwendet man für die flexiblen Parameter?
- Nicht zu viele Parameter! Exponentielle Explosion der Komplexität
- Fairer Vergleich von mehreren Verfahren auf gleicher Datenbasis
- Umsetzung in Software: Code in Funktionen statt viel Copy-Paste; bei Fehler(n) muss man nur an einer Stelle etwas ausbessern
- Beim Ziehen von Zufallszahlen vorher Seed setzen

Kleiber, C. und Zeileis, A. (2013). Reproducible econometric simulations, Journal of Econometric Methods 2(1): 89-99, [\[DOI\]](http://dx.doi.org/10.1515/jem-2012-0004)

Beispielhafte Simulation in R mit Hervorhebung der folgenden Aspekte:

- Modularisierung
- Nachvollziehbarkeit
- Wiederverwendbarkeit von Code
- Nur Code verwenden, der ohne Interaktion funktioniert!
- Vorher den Code unbedingt testen!! (source("Dateiname"))
- Grundlegende Anleitung im [Cip-Wiki](http://gforge.stat.uni-muenchen.de/gf/project/cip/wiki/?pagename=Simulationen+am+Server)
- Zugriff am Institutsserver nur auf eigenes Laufwerk

<span id="page-8-0"></span>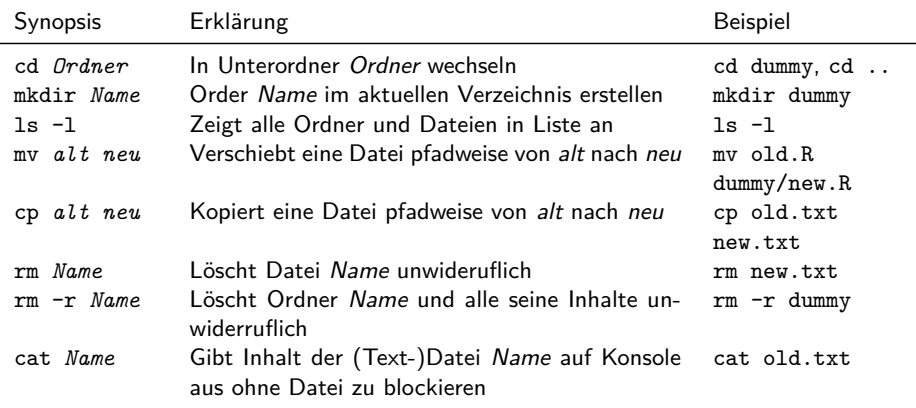